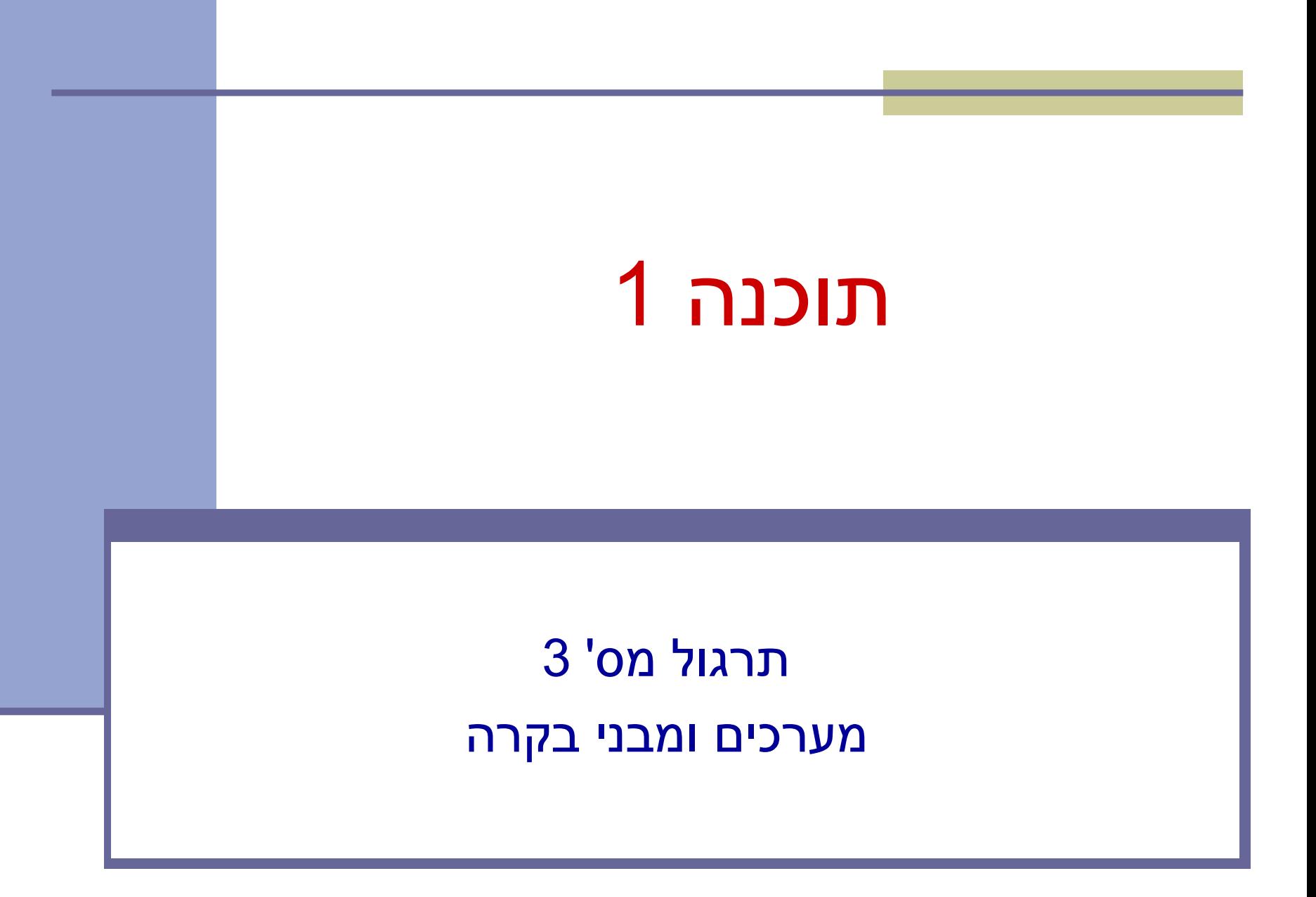

#### מערכים

#### **Array:** A fixed-length data structure for storing multiple values of the same type

#### Example: An array of odd numbers:

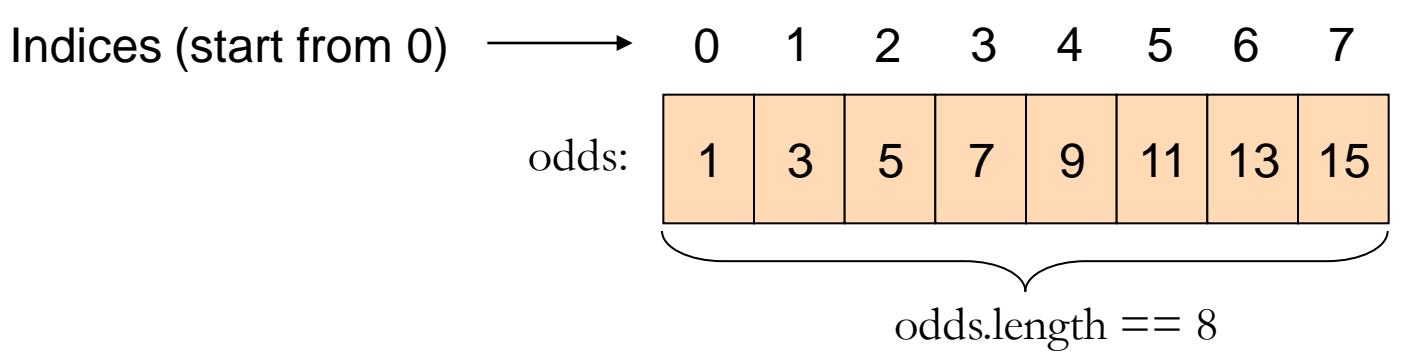

The type of all elements is int

The value of the element at index 4 is 9:  $\text{odds}[4] == 9$ 

## Array Declaration

- An array is denoted by the [] notation **Examples:** 
	- lint[] odds;
	- I int odds []; // legal but discouraged
	- String[] names;
	- $\blacksquare$  int [][] matrix; // an array of arrays

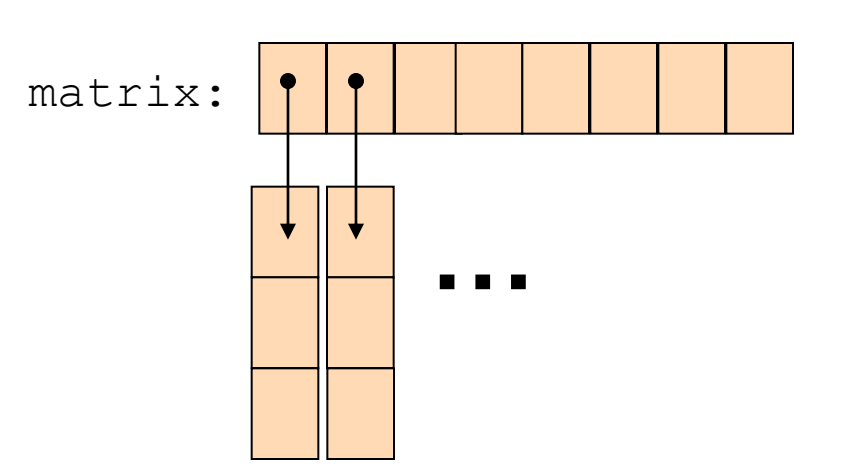

#### Array Creation and Initialization

What is the output of the following code:  $int[]$  odds = new  $int[8]$   $\div$ **for (int i = 0; i < odds.length; i++) { System.out.print(odds[i] + " "); odds[i] = 2 \* i + 1; System.out.print(odds[i] + " "); }**

> **Array creation**: all elements get the default value for their type  $(0 for int)$

```
0 1 0 3 0 5 0 7 0 9 0 11 0 13 0 15
```
Output:

### Array Creation and Initialization

■ Creating and initializing small arrays with *a-priori* known values:

■ int[] odds = {1,3,5,7,9,11,13,15};

**String[] months =** 

**{"Jan", "Feb", "Mar", "Apr", "May", "Jun", "July", "Aug",** 

**"Sep", "Oct", "Nov", "Dec"};**

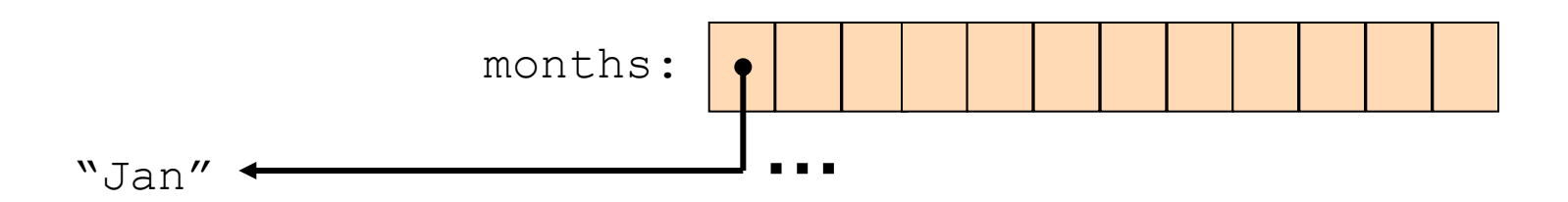

## Loop through Arrays

#### By promoting the array's index:

**for (int i = 0; i < months.length; i++) {**

**System.out.println(months[i]);** 

The variable month is assigned the next element in each iteration

■ foreach (since Java 5.0):

**}** 

**}** 

**for (String month: months) { System.out.println(month);**

# Copying Arrays

#### Assume:

int[] array $1 = \{1, 2, 3\}$ ; int[] array $2 = \{8, 7, 6, 5\}$ ;

Naïve copy:  $array1 = array2;$ **8,7,6,5 1,2,3** array2 array1

**How would we copy an array?** 

# Copying Arrays

#### **Arrays.copyOf**

 $\blacksquare$  the original array

■ the length of the copy

**int[] arr1 = {1, 2, 3};**

**int[] arr2 = Arrays.***copyOf(arr1, arr1.length);*

#### **Arrays.copyOfRange**

- $\blacksquare$  the original array
- $\blacksquare$  initial index of the range to be copied, inclusive
- final index of the range to be copied, exclusive
- See also: **System.arraycopy**

■ What is the output of the following code:

```
int[] odds = {1, 3, 5, 7, 9, 11, 13, 15}; 
int[] newOdds = 
   Arrays.copyOfRange(odds, 1, odds.length);
for (int odd: newOdds) {
    System.out.print(odd + " ");
}
```
Output: 3 5 7 9 11 13 15

## Other Manipulations on Arrays

- The java.util. Arrays class has methods for sorting and searching, assigning arrays e.g.
	- public static void **sort**(int[] a)
	- public static int **binarySearch**(int[] a, int key)
	- public static void **fill**(long[] a, long val)
	- More details in JDK 6.0 documentation <http://java.sun.com/javase/6/docs/api/java/util/Arrays.html>

### 2D Arrays

- There are no 2D arrays in Java but ...
	- you can build array of arrays:
		- $char[1][$  board =  $new char[3][$ ;
		- **for** (int  $i = 0; i < 3; i++)$

 $\text{board}[i] = \text{new char}[3];$ 

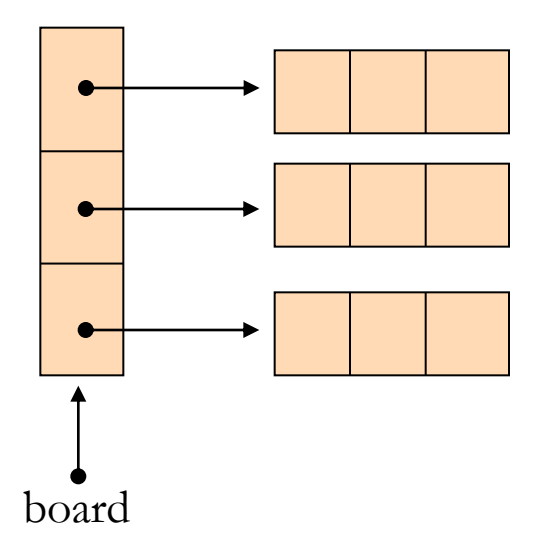

Or equivalently:  $char[3][3]$ ; board = **new char**[3][3];

2D Arrays

**Building a multiplication table:** 

**}**

**}**

**int[][] table = new int[10][10];**

**for (int i = 0 ;i < 10 ;i++) {**

**for (int j = 0 ;j < 10; j++) { table[i][j] = (i+1) \* (j+1);**

### Fibonacci

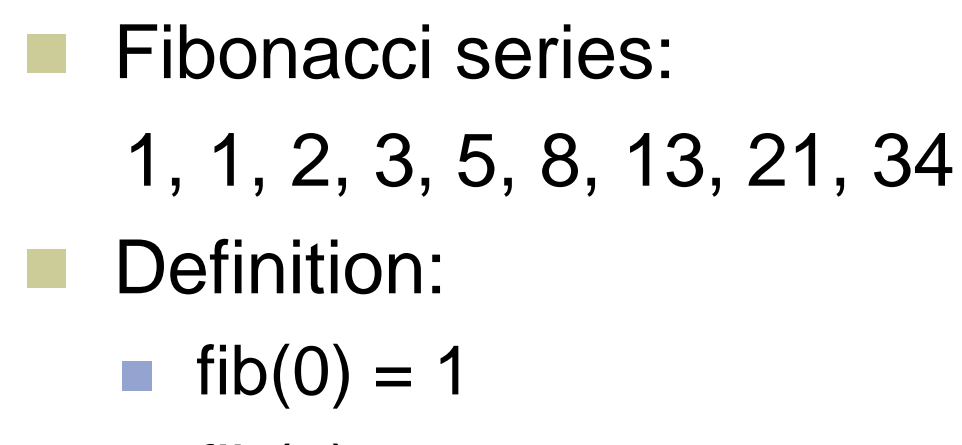

- **fib(1)** = 1
- $fib(n) = fib(n-1) + fib(n-2)$

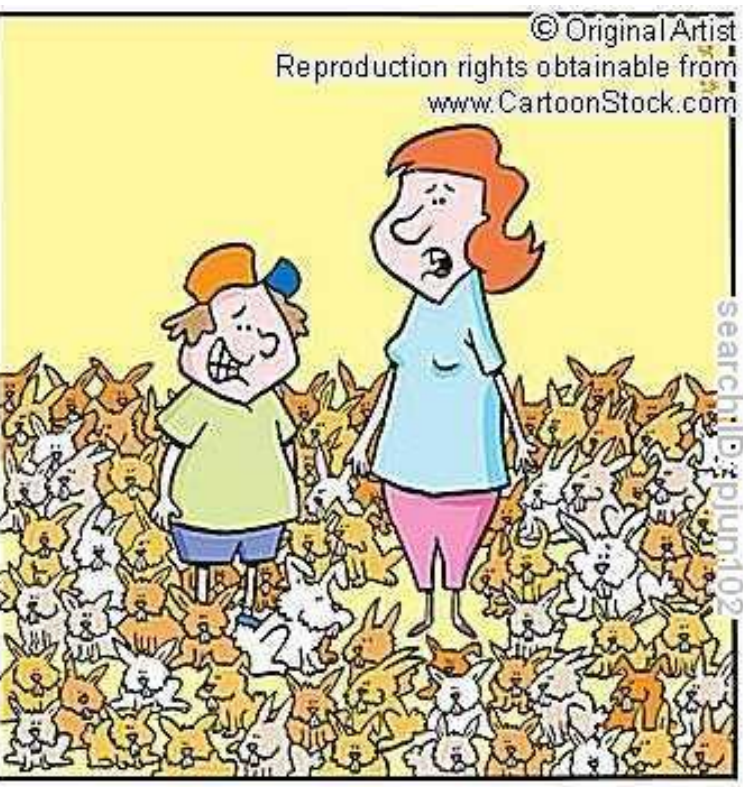

"Yes, you're right! We have increased our initial investment."

en.wikipedia.org/wiki/Fibonacci\_number

## סלט פיבונאצ'י

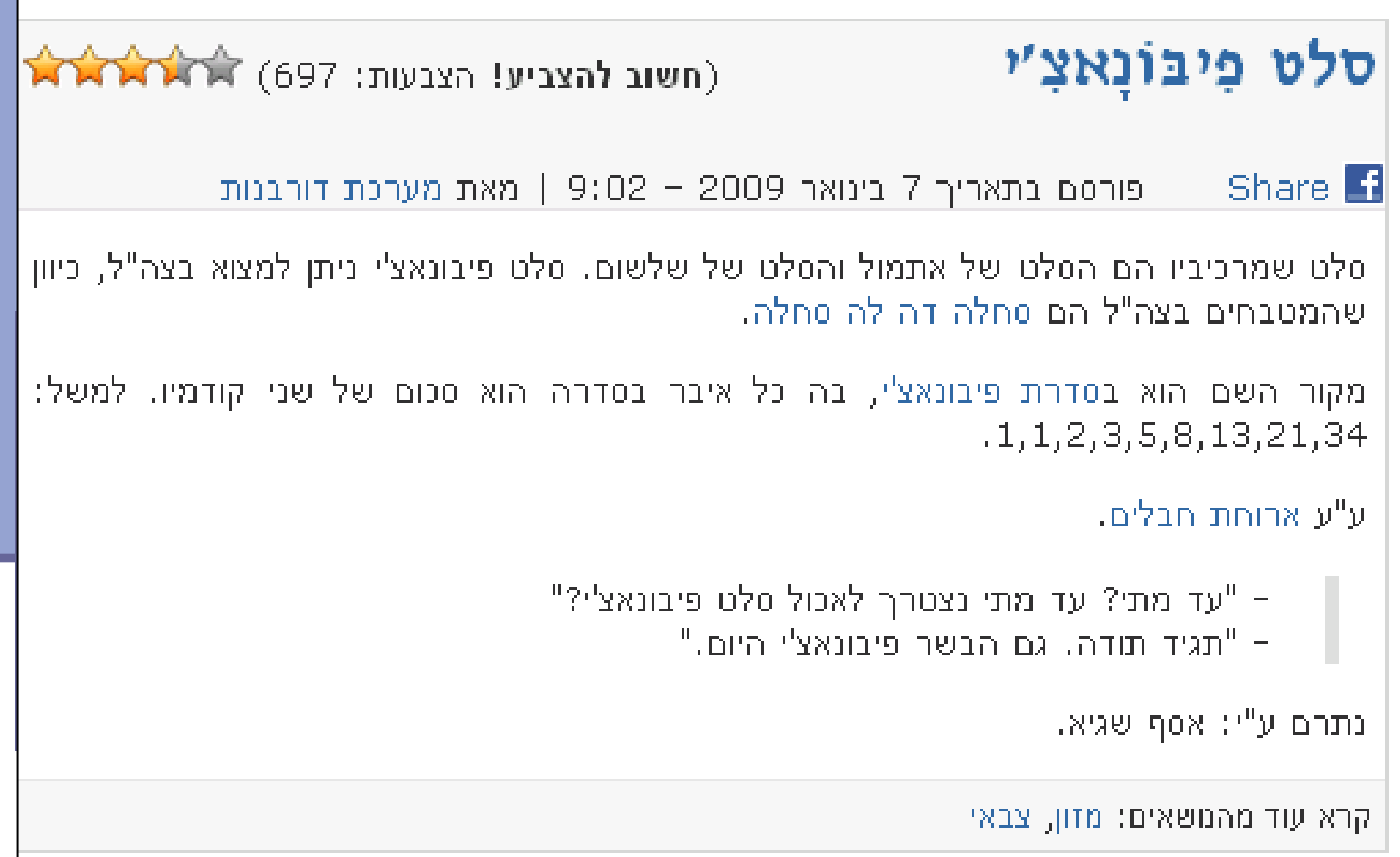

#### If-Else Statement

**public class Fibonacci { …** /\*\* Returns the n-th Fibonacci element/\*  **public static int computeElement(int n) { if** ( $n == 0$ )  **return 1; else if (n==1) return 1; else return computeElement(n-1) + computeElement(n-2); } }** Assumption: n≥0 Can be removed

#### Switch Statement

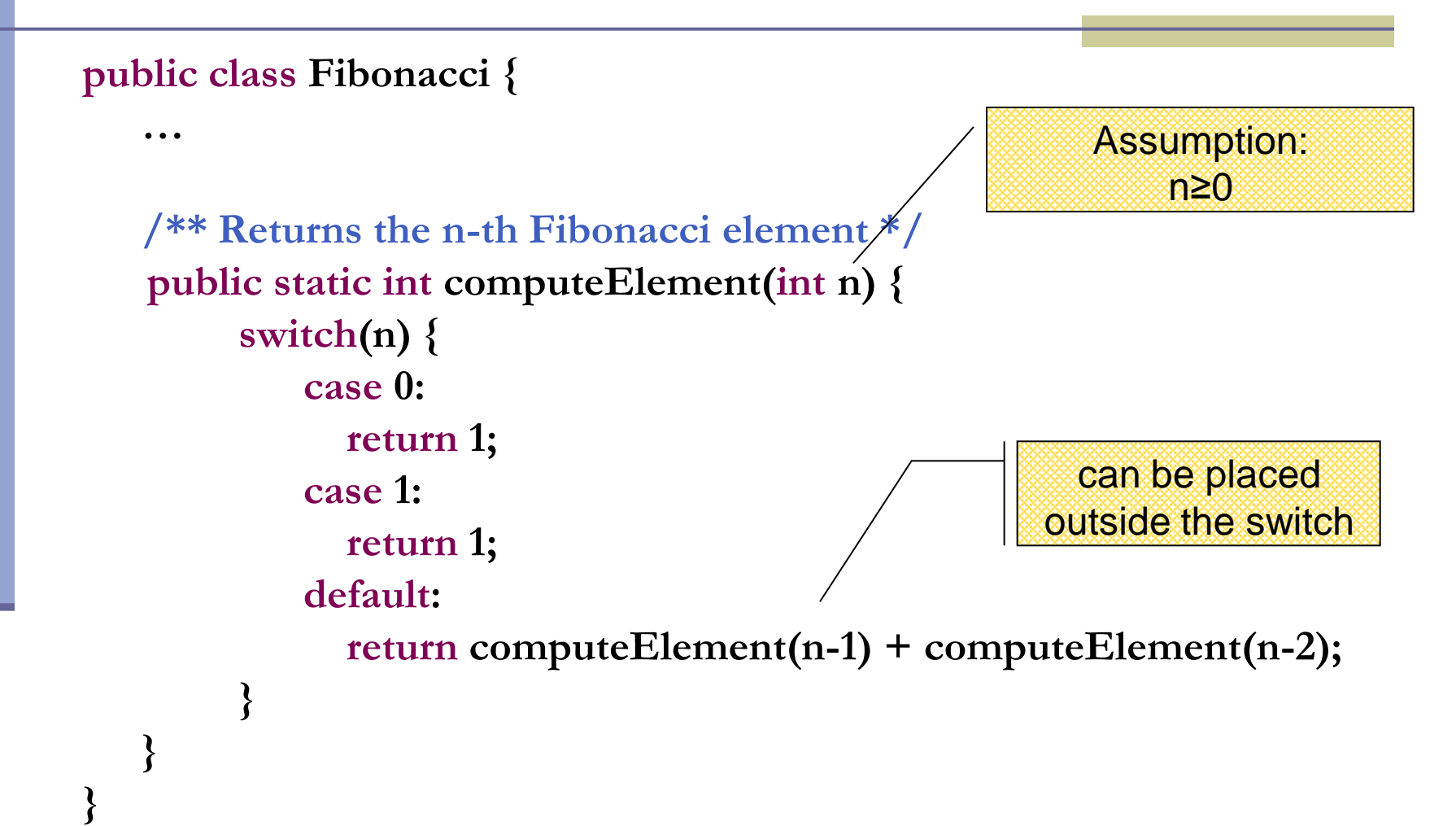

#### Switch Statement

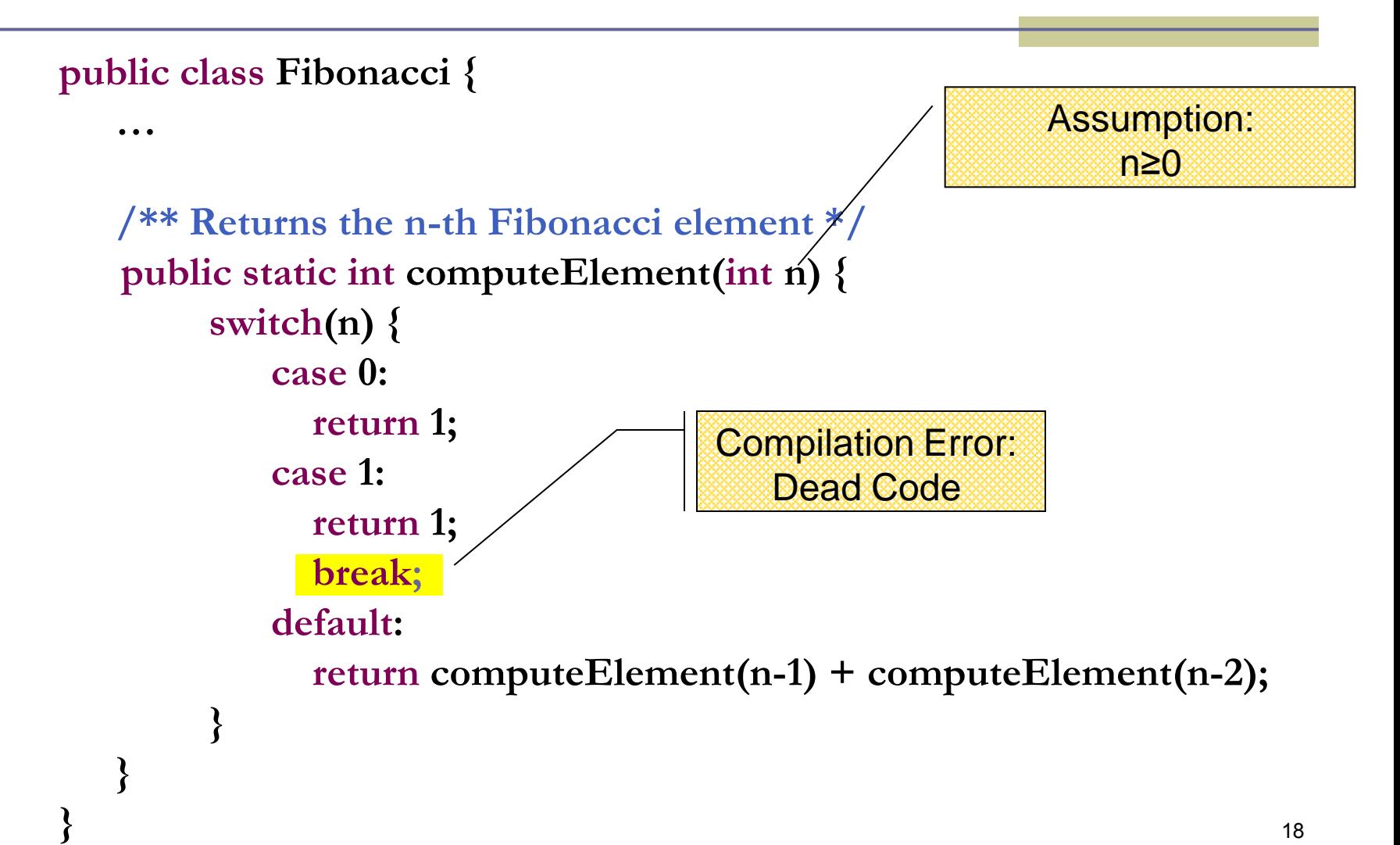

## For Loop

#### A loop instead of a recursion

```
static int computeElement(int n) {
    if (n == 0 || n == 1) return 1;
```
**return curr;**

**}**

```
int prec = 1;
int prevPrev = 1;
int curr;
for (int i = 2 ; i < n ; i++) {
       curr = prev + prevPrev;
       prevPrev = prev;
       prev = curr;
}
curr = prev + prevPrev;
```
Assumption: n≥0

#### נתונים במקום חישוב

- בתרגום רקורסיה ללולאה אנו משתמשים במשתני עזר לשמירת המצב prevPrev -ו- curr, prev
	- הלולאה "זוכרת" את הנקודה שבה אנו נמצאים בתהליך החישוב
		- דיון: יעילות לעומת פשטות.
		- )**k**eep **i**t **s**imple **s**tupid( KISS-ה עיקרון
	- תרגיל: כתבו את השירות computeElement
- בעזרת prev ו-prevPrev בלבד )ללא curr)

```
For Loop
```
Printing the first n elements:

**}**

**public class Fibonacci { public static int computeElement(int n) {**

```
 …
 }
       public static void main(String[] args) {
          for(int i = 0; i < 10; i + +)
               System.out.println(computeElement(i));
            }
                                             It is better to 
                                             use args[0]
```
# מודולריות, שכפול קוד ויעילות

יש כאן חוסר יעילות מסוים:

- לולאת ה-for חוזרת גם ב- main וגם ב computeElement. לכאורה, במעבר אחד ניתן גם *לחשב* את האברים וגם *להדפיס* אותם
- כמו כן כדי לחשב איבר בסדרה איננו משתמשים *בתוצאות שכבר חישבנו* )של אברים קודמים( ומתחילים כל חישוב מתחילתו

# מודולריות, שכפול קוד ויעילות

- מתודה )פונקציה( צריכה לעשות דבר אחד בדיוק!
- ∎ ערוב של <u>חישוב</u> ו<u>הדפסה</u> פוגע במודולריות (מדוע?)
	- היזהרו משכפול קוד!
- קטע קוד דומה המופיע בשתי פונקציות שונות יגרום במוקדם או במאוחר לבאג בתוכנית (מדוע?)
- את בעיית היעילות )הוספת מנגנון memoization ) אפשר לפתור בעזרת מערכים )תרגיל(

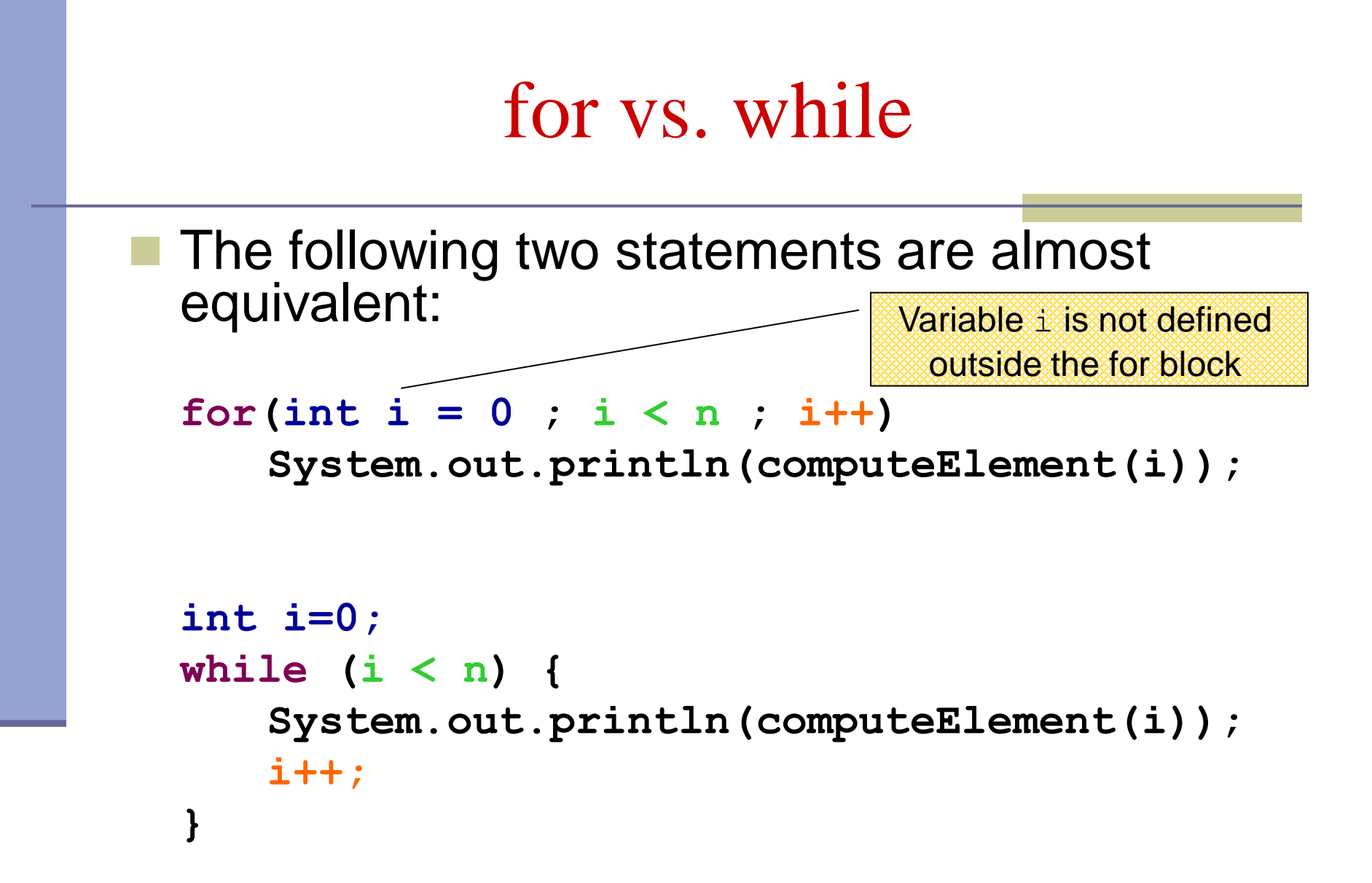

### while vs. do while

 The following two statements are equivalent if and only if n>0 :

```
int i=0;
while (i < n) {
    System.out.println(computeElement(i));
    i++;
}
int i=0;
do {
    System.out.println(computeElement(i));
    i++;
} while (i>n(;
                                        works since n ≥ 1
```
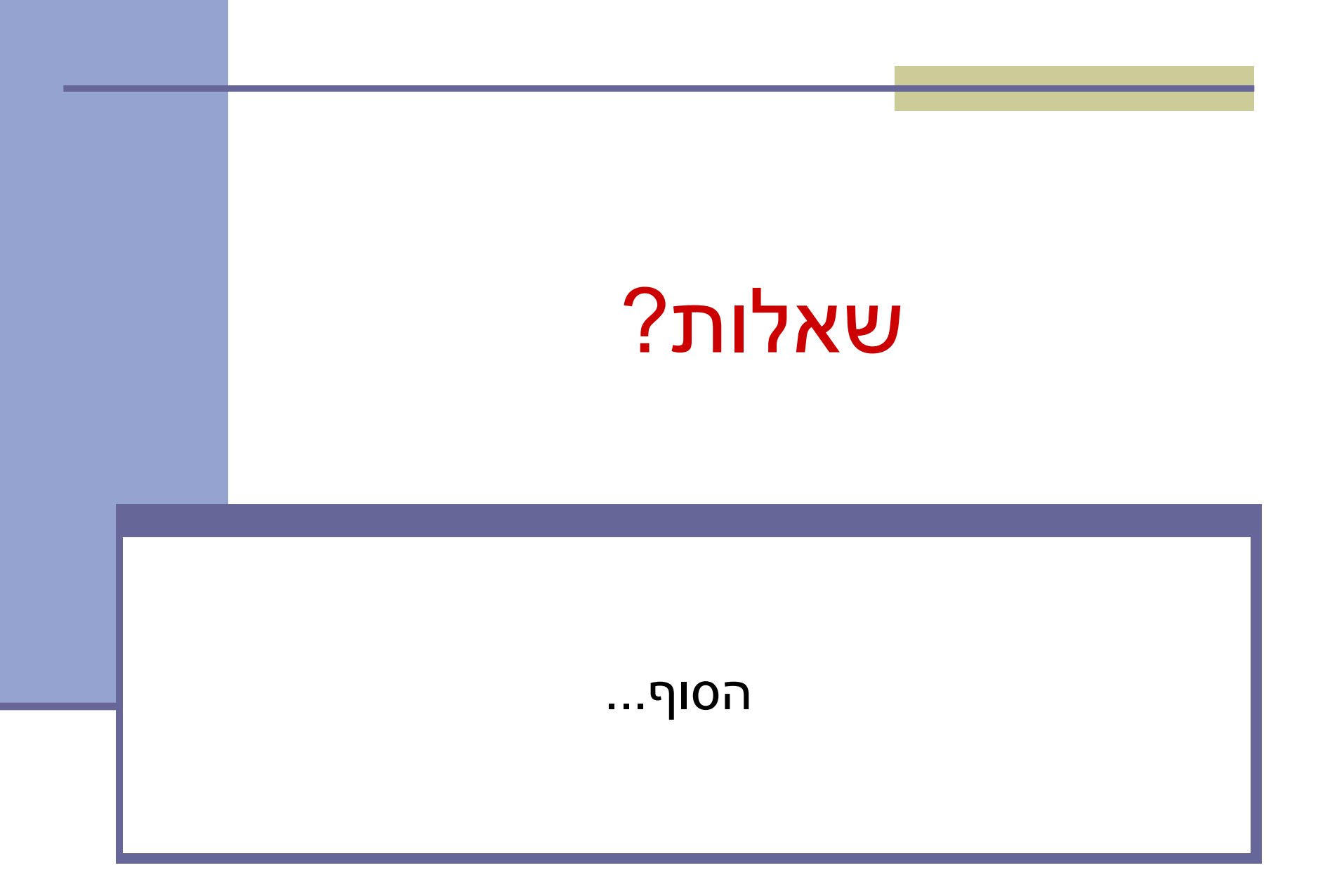